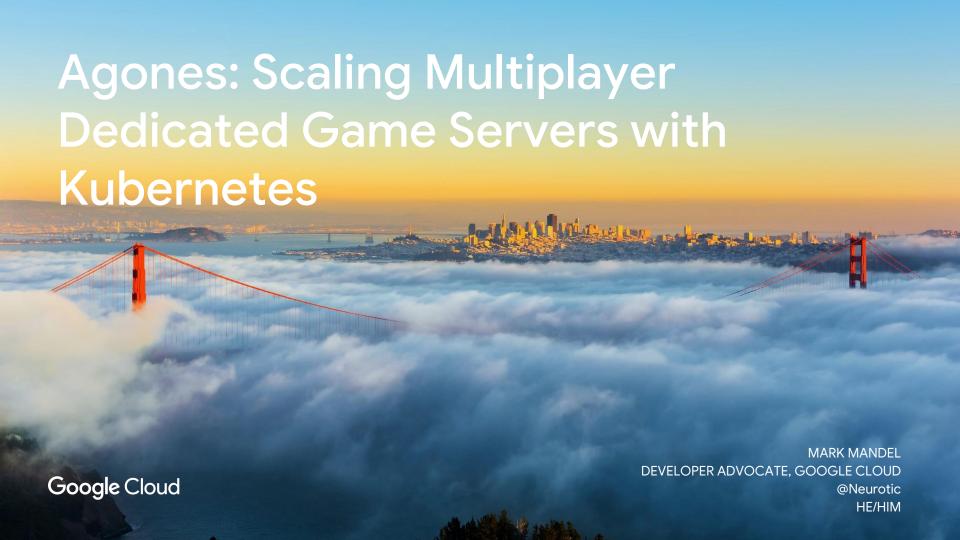

# Who are you?

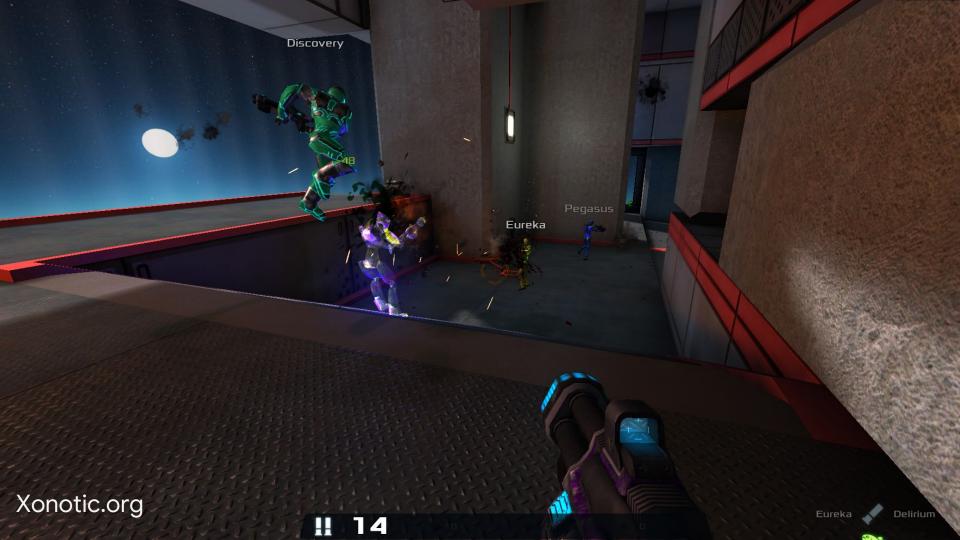

#### Authoritative server

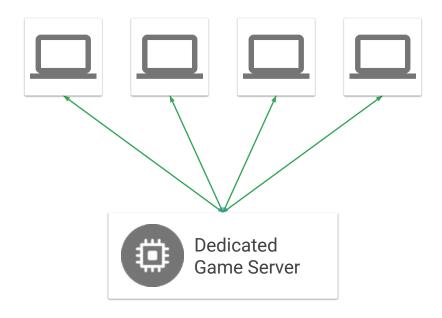

#### Traditional architecture

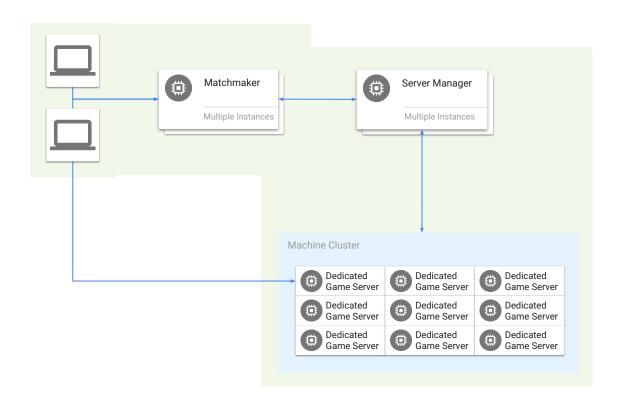

### Agones

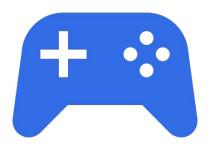

Agones is designed as a batteries-included, open-source, dedicated game server hosting and scaling project built on top of Kubernetes, with the flexibility you need to tailor it to the needs of your multiplayer game.

### Agones and Ubisoft

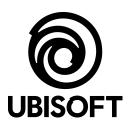

Carl Dionne, Development Director, Online Technology Group, Ubisoft.

"Agones helps by providing us with the flexibility to run dedicated game servers in optimal datacenters, and by giving our teams more control over the resources they need."

#### Containers

#### **Packaging Game Servers**

We can put dedicated game servers inside Docker containers!

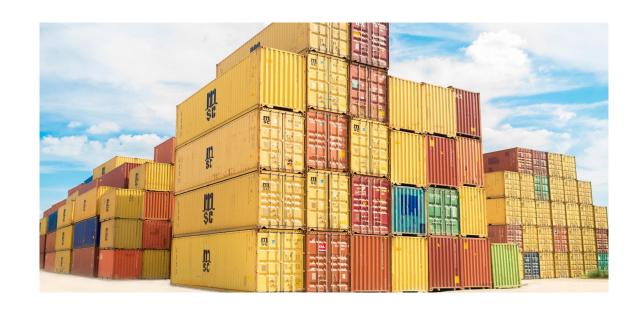

### SDK Integration

#### **Existing SDKs**

- C++
- Go
- Rust\*
- REST

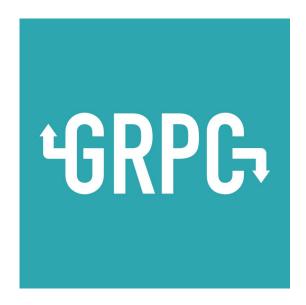

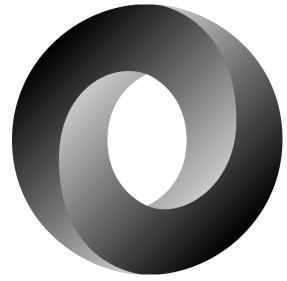

# **SDK Functionality**

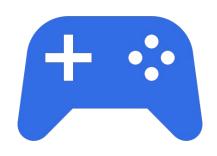

- Readiness & Shutdown
- Health Status
- Access & Watch Configuration
- Set Configuration values

# xonotic/gameserver.yaml

```
apiVersion: "stable.agones.dev/v1alpha1"
kind: GameServer
metadata:
  name: "xonotic"
spec:
  ports:
    - name: default
      portPolicy: "dynamic"
      containerPort: 26000
  template:
    spec:
      containers:
      - name: xonotic
        image: gcr.io/agones-images/xonotic-example:0.3
```

# xonotic/fleet.yaml

```
apiVersion: "stable.agones.dev/v1alpha1"
kind: Fleet
metadata:
  name: xonotic
spec:
  replicas: 2
  template:
    spec:
      ports:
      - name: default
        portPolicy: "dynamic"
        containerPort: 26000
      template:
        spec:
          containers:
          - name: xonotic
            image: gcr.io/agones-images/xonotic-example:0.3
```

### xonotic/fleetallocation.yaml

```
apiVersion: "stable.agones.dev/v1alpha1"
kind: FleetAllocation
metadata:
   generateName: xonotic-
spec:
   fleetName: xonotic
```

# Demo

`kubectl apply -f fleet.yaml`

# Agones Architecture

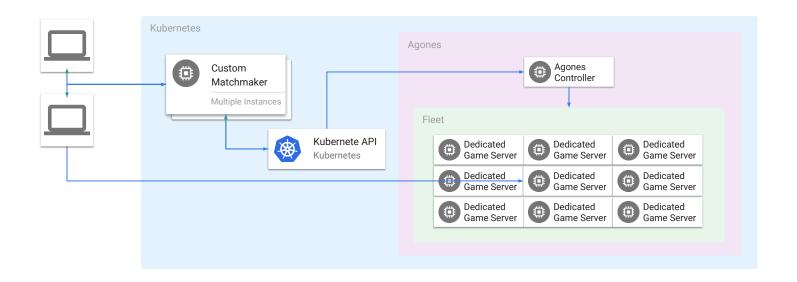

#### Other Features

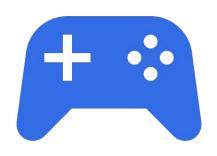

- Works across cloud providers
- Fleet and node autoscaling
- Local development tools

### Roadmap

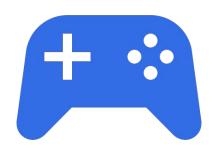

- Expanded Fleet auto scaling
- Statistic collection and display
- Commercial engine integrations
- Windows hosting
- Multi cluster

#### Questions?

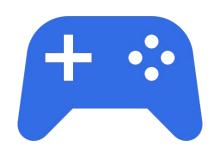

#### **Agones**

- agones.dev
- @agonesdev

#### Me

- @Neurotic
- twitch.tv/markmandel
- youtube.com/marksmandel
- gcppodcast.com

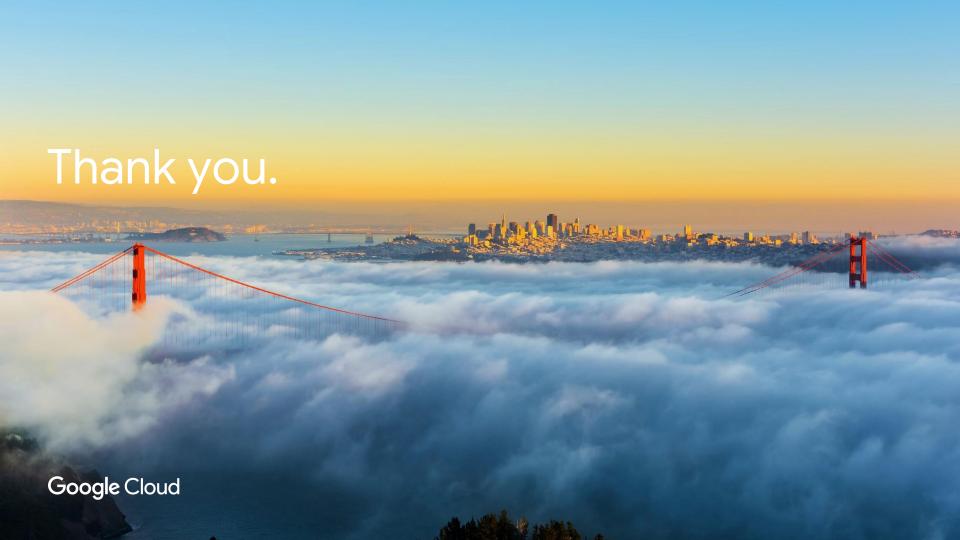